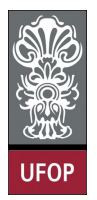

Universidade Federal de Ouro Preto - UFOP Instituto de Ciências Exatas e Biológicas - ICEB Departamento de Computação - DECOM Disciplina: BCC 326 Processamento de Imagens

## Trabalho de Implementação

1. Escreva uma expressão curta que consiga gerar a seguinte matriz

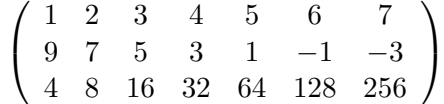

2. Escreva a expressão em Matlab que multiplique dois vetores para gerar as seguintes matrizes

(a)  
\n
$$
\begin{pmatrix}\n1 & 2 & 3 & 4 & 5 \\
1 & 2 & 3 & 4 & 5 \\
1 & 2 & 3 & 4 & 5\n\end{pmatrix}
$$
\n(b)  
\n
$$
\begin{pmatrix}\n0 & 0 & 0 \\
1 & 1 & 1 \\
2 & 2 & 2 \\
3 & 3 & 3 \\
4 & 4 & 4\n\end{pmatrix}
$$

- 3. Dado um vetor  $t$  de comprimento n, escreva as expressões em Matlab para:
	- (a)  $ln(2 + t + t^2)$
	- (b)  $e^{t(1+cos(3t))}$
	- (c)  $\cos^2 t + \sin^2 t$
- 4. Gere o gráfico de  $f(x) = \sin(1/x)$  para  $0.01 < x < 0.1$ .
- 5. Considere a seguinte matriz:

$$
\left(\begin{array}{cccc}7.5 & 8.0 & 9.0\\6.7 & 7.7 & 5.4\\8.0 & 9.2 & 7.4\\6.6 & 6.6 & 6.6\\5.0 & 8.0 & 7.0\end{array}\right)
$$

que corresponde a notas de provas de alunos (5 alunos). Sem usar laços de repetição:

- (a) Calcule a nota final (média) de cada aluno, sendo que a última nota tem peso 2
- (b) Calcule a média aritmética das notas da turma: média de cada prova e média das notas finais (use a função mean para calcular a média).
- 6. Escreva um arquivo M para avaliar a equação  $y(x) = x^2 + 3x + 2$  para todos os valores de x entre -1 e 3, em intervalos de 0.1. Faça isso duas vezes, uma com laços for e uma com vetores. Desenhe a função resultante utilizando uma linha vermelha.

7. Média geométrica de um conjunto de números  $\boldsymbol{x}_a$ até  $\boldsymbol{x}_n$ é definida como a raiz n−ésima do produto dos números

média geométrica =  $\sqrt[n]{x_1x_2x_3 \dots x_n}$ 

Escreva um programa em Matlab que aceite um número arbitrário de valores e calcule a média aritmética e a média geométrica.

- 8. Seja x = [2 5 1 6 2 3 4]. Some 3 apenas as componentes com índice ímpar. No usar laços de repetição.
- 9. Crie uma matriz de  $m \times n$  de número aleatórios (use a função rand()), depois encontre o mínimo e maximo elemento dentro da matriz. DICA, use as funções min e max.